## Last updated 1/30/23

These slides introduce linked lists

- Motivation
	- Arrays have distinct advantages and disadvantages
		- Easy to use
		- Fixed in size
	- Desire a similar structure but without the disadvantages
	- Linked List
		- Variable size
		- Efficient addition or deletion of elements
		- More difficult to create

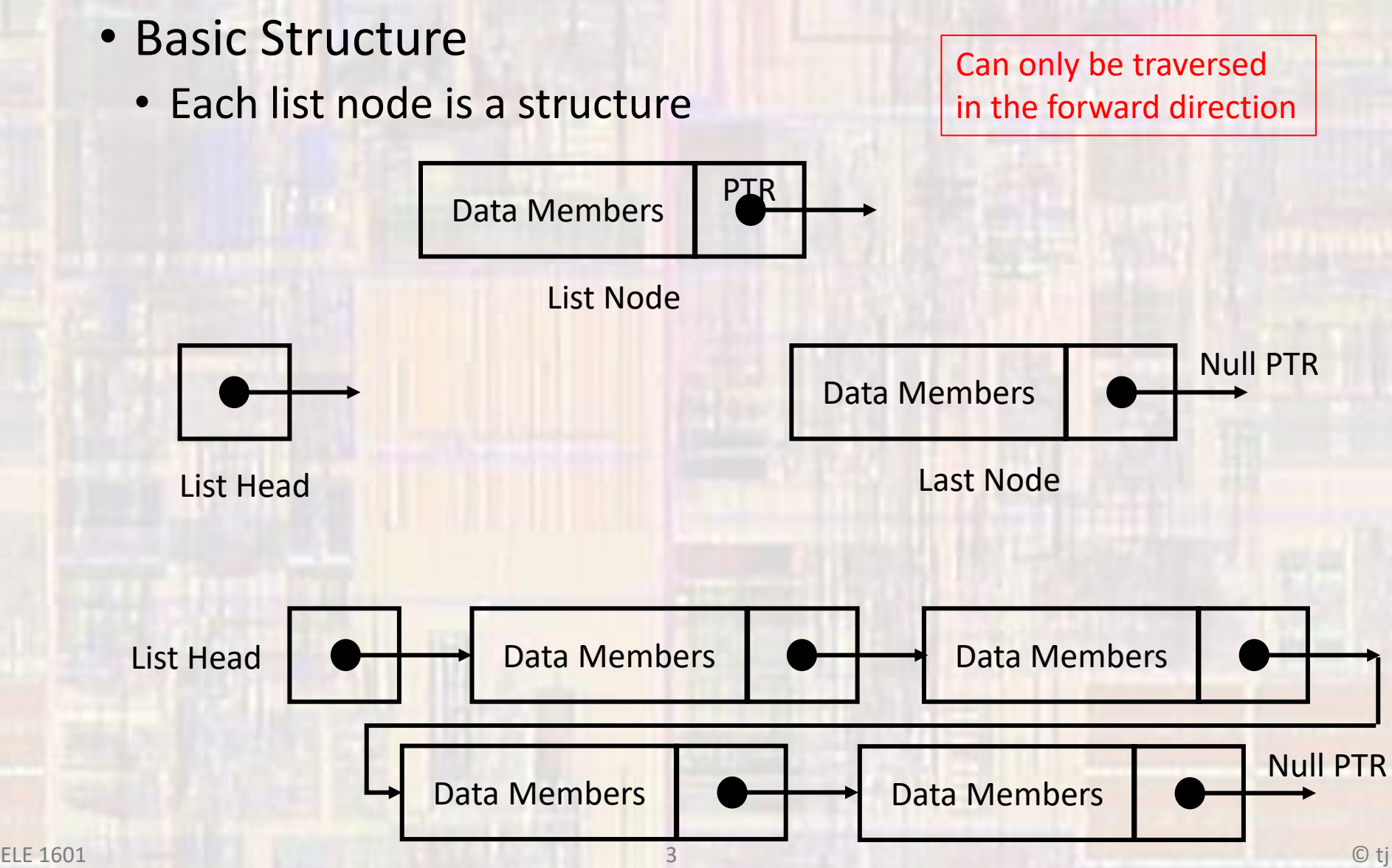

• Node structure

};

```
struct ListNode{
 int id;
 double gpa;
 struct ListNode* next;
```
Data (could be anything)

Address of next node

For reasons out of scope for this class – we must use the struct approach to creating the structure (typedef not allowed)

• Starting a new list

```
// create the list structure
struct ListNode{
   int id;
   float val;
   struct ListNode * next;
};
```

```
//
// start a new list
//
// create a pointer to be the head of the linked list
struct ListNode * head = NULL; head \rightarrow NULL
```
• Adding a node to the beginning of the list - 1<sup>st</sup> time

```
//
// add a node to the beginning of the list
//
// create a temporary node for the new node
struct ListNode * new_node;
// allocate memory for the new node
new_node = malloc(sizeof(struct ListNode));
// assign values to the new node
new node->id = 1234;
(*new node).val = 12.34;// point the new node (next) to where head is currently pointing
new node-\texttt{new} = head;
// point the head to the new node
head = new node;// new node no longer needed
free(new_node);
                                                                      head \rightarrow NULL
                                                                     new_node →
                                                                                   1234 12.34
                                                                      new_node →
                                                                      new_node \rightarrow1234 12.34 NULL
                                                                                   1234 12.34 NULL
                                                                      new_node →
                                                                     head \rightarrownew node \rightarrowhead \rightarrow 1234 12.34 NULL
```
#### • Adding a node to the beginning of the list

```
//
// add a node to the beginning of the list
//
// create a temporary node for the new node
struct ListNode * new_node;
// allocate memory for the new node
new_node = malloc(sizeof(struct ListNode));
// assign values to the new node
new node->id = 6789;
(*new node).val = 67.89;// point the new node (next) to where head is currently pointing
new node->next = head;
// point the head to the new node
head = new node;// new node no longer needed
free(new_node);
                                                                     head \rightarrownew node \rightarrow6789 67.89
                                                                     new_node →
                                                                     new_node \rightarrow1234 12.34 NULL
                                                                     Head \rightarrow1234 NULL
                                                                     new node \rightarrow 6789 67.89
                                                                                   1234 12.34 NULL
                                                                                   6789 67.89
```
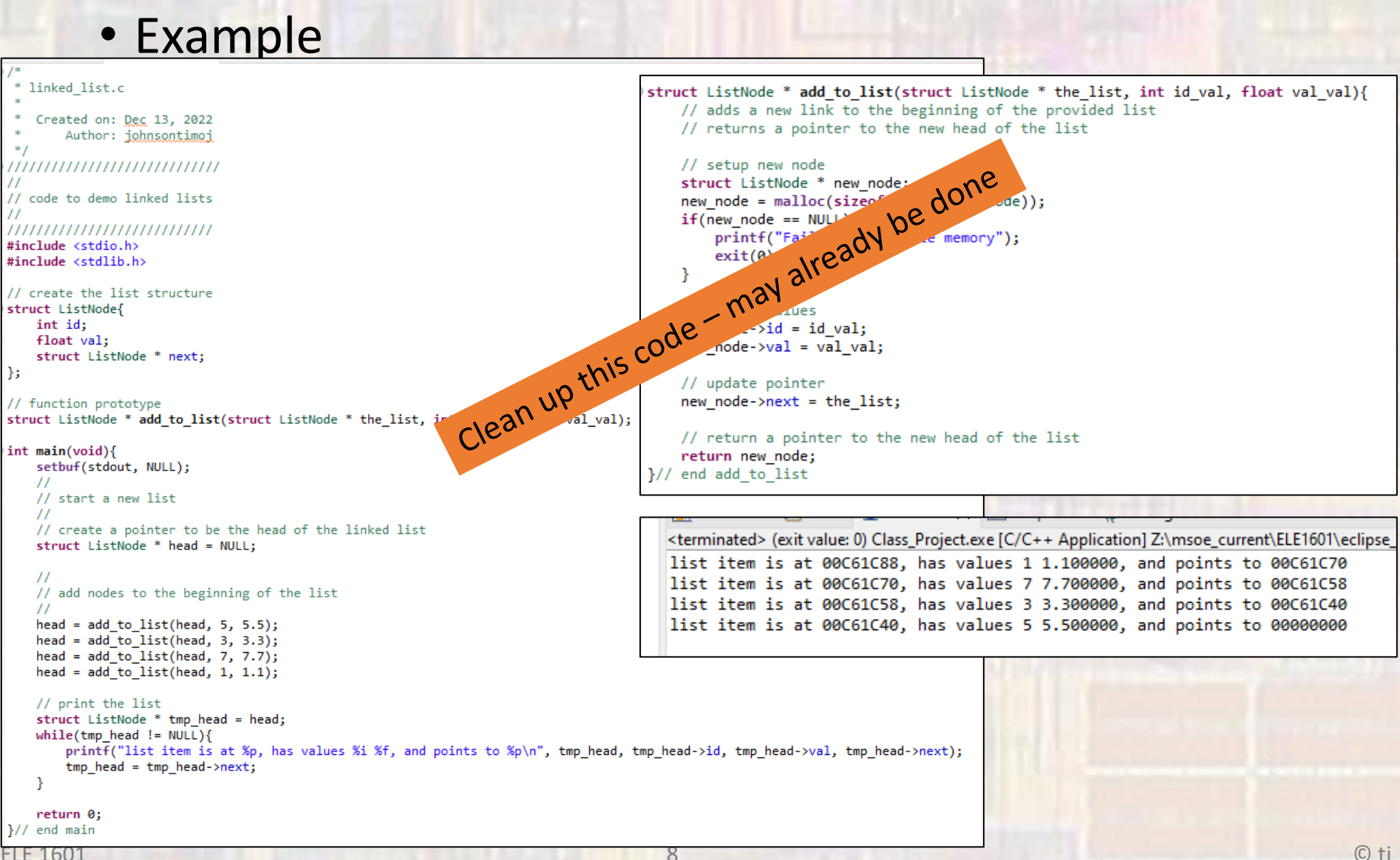

- Searching a list
	- Traverse the list until:
		- You find the item
		- Hit the end

```
struct ListNode * search_list(struct ListNode * the_list, int id_val){
   // search a list for a given value
   // return a pointer to the node or a null ptr if not found
   struct ListNode * tmp_ptr;
   for (tmp\_ptr = the\_list; tmp\_ptr != NULL; tmp\_ptr = tmp\_ptr->next){
      if(tmp\_ptr->id == id_val)return tmp_ptr;
   }
   return NULL;
}// end search_list
```

```
• Searching a list
```

```
// search the list
while(1){
   int identity;
   struct ListNode * found_ptr;
   printf("Please enter an ID to search for: ");
   scanf("%i", &identity);
   found_ptr = search_list(head, identity);
   if(foundptr != NULL)printf("ID %i was found, and has a val of %f\n", identity, found ptr->val);
   else
       printf("ID %i was not found\n", identity);
} // end while
                                         Class_Project.exe [C/C++ Application] [pid: 58]
                                         list item is at 001F1C88, has values 1 1.100000, and points to 001F1C70
...list item is at 001F1C70, has values 7 7.700000, and points to 001F1C58
                                         list item is at 001F1C58, has values 3 3.300000, and points to 001F1C40
                                         list item is at 001F1C40, has values 5 5.500000, and points to 00000000
                                         Please enter an ID to search for: 7
                                         ID 7 was found, and has a val of 7.700000
                                         Please enter an ID to search for: 4
                                         ID 4 value was not found
                                         Please enter an ID to search for: 3
                                         ID 3 was found, and has a val of 3.300000
                                         Please enter an ID to search for:
```
...

- Creating an ordered list
	- Traverse list to proper location
	- Insert the new item

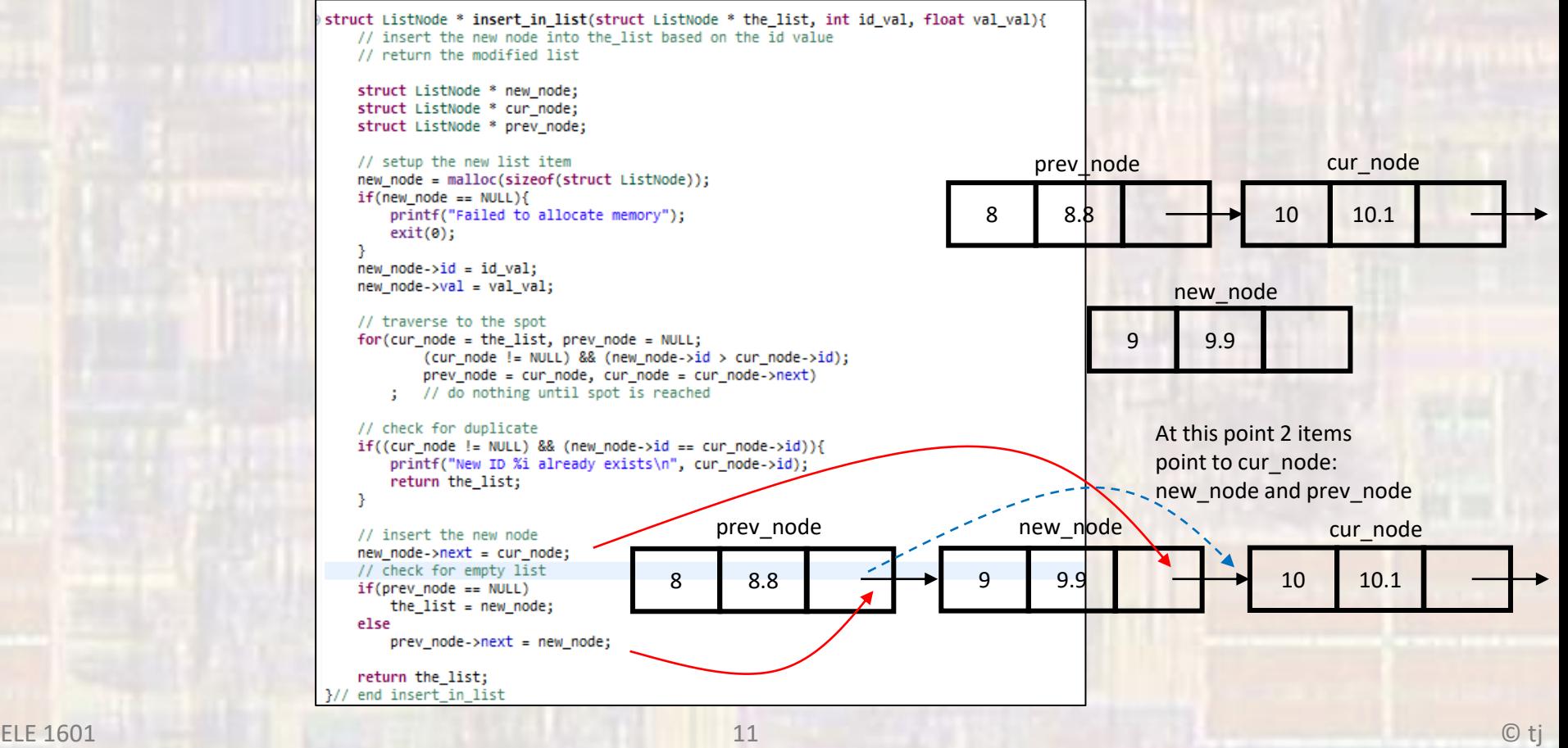

#### • Creating an ordered list

```
int main(void){
    setbuf(stdout, NULL);
    \prime\prime// start a new list
    ^{\prime\prime}// create a pointer to be the head of the linked list
    struct ListNode * head = NULL;
                                                        New ID 6 already exists
   // insert into list - ordered
                                                       list item is at 00781678, has values 3 3.300000, and points to 007816D8
    // using ID here
    head = insert in list(head, 3, 3.3);list item is at 007816D8, has values 5 5,500000, and points to 00781690
    head = insert in list(head, 6, 6.6);
                                                        list item is at 00781690, has values 6 6.600000, and points to 007816A8
    head = insert in list(head, 9, 9.9);
                                                        list item is at 007816A8, has values 9 9.900000, and points to 00000000
    head = insert in list(head, 6, 6.6);
                                                        ID 8 is not in the list
    head = insert in list(head, 5, 5.5);list item is at 00781678, has values 3 3.300000, and points to 007816D8
    // print the list
                                                       list item is at 007816D8, has values 5 5.500000, and points to 007816A8
    struct ListNode * tmp head;
                                                       list item is at 007816A8, has values 9 9.900000, and points to 00000000
    tmp head = head;while(tmp head != NULL){
       printf("list item is at %p, has values %i %f, and points to %p\n", tmp_head, tmp_head->id, tmp_head->val, tmp_head->next);
       tmp head = tmp head->next;
    Y.
    // delete items (1 fails because id's not in the list
    head = delete from list(head, 8);head = delete from list(head, 6);// print the list
    tmp head = head;while(tmp\_head != NULL)printf("list item is at %p, has values %i %f, and points to %p\n", tmp_head, tmp_head->id, tmp_head->val, tmp_head->next);
       tmp head = tmp head > next;Y
    return 0:
\frac{1}{2} // end main
```
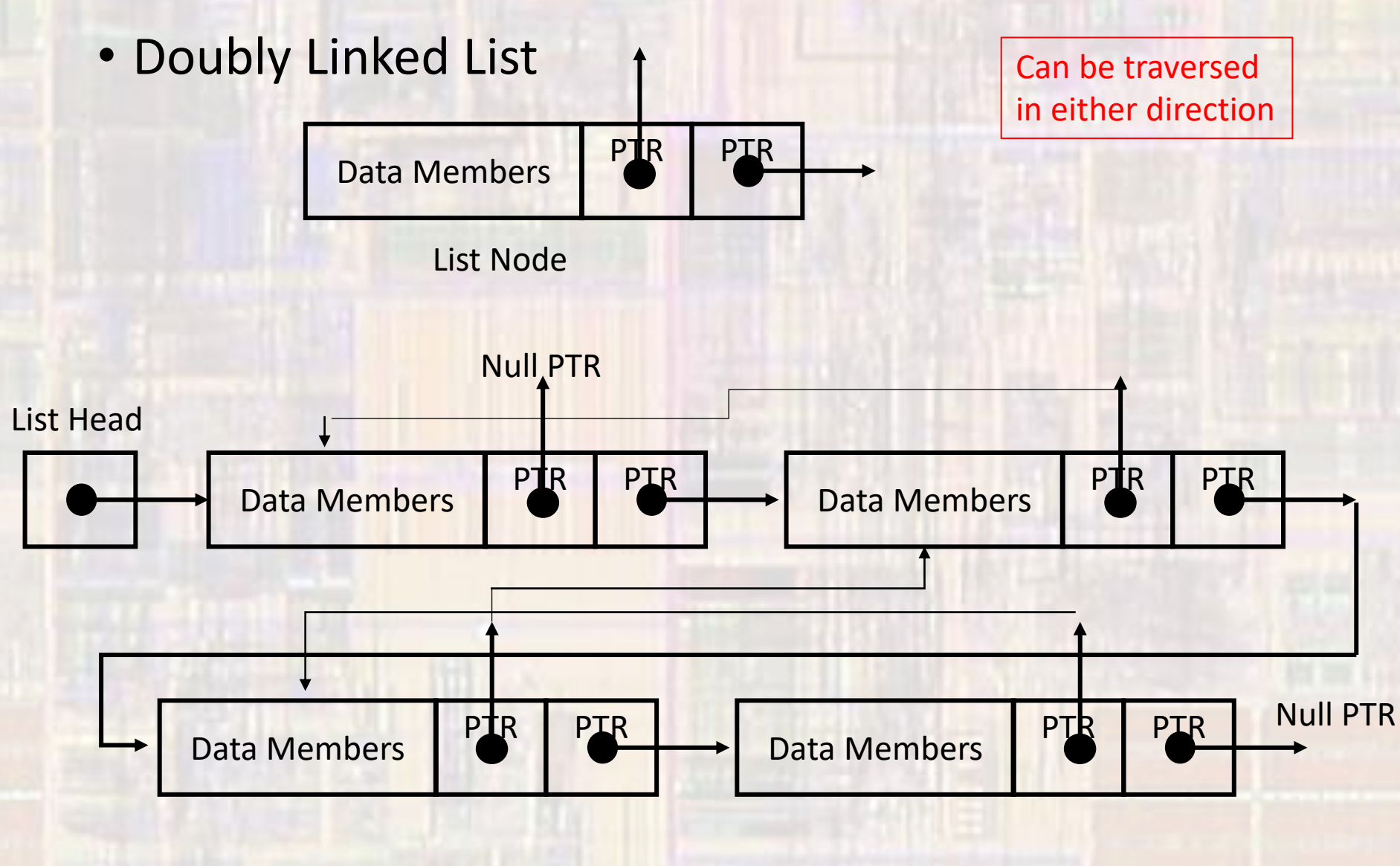